# Technologie informacyjne - opis przedmiotu

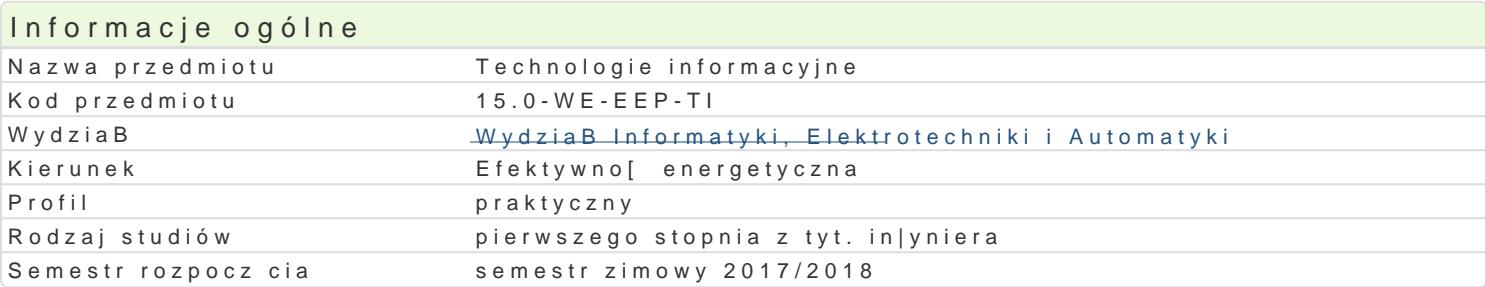

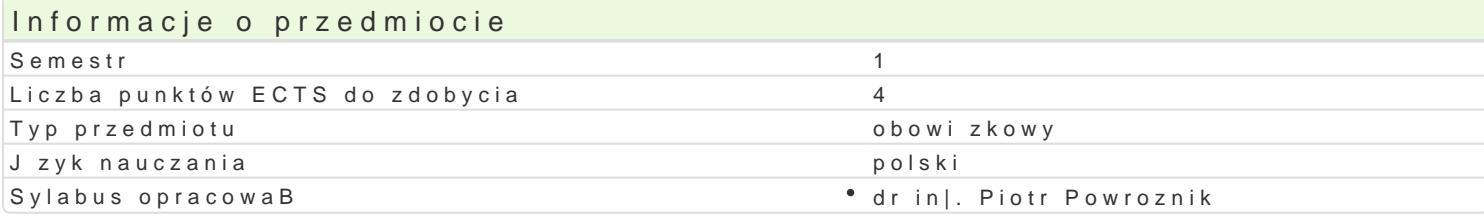

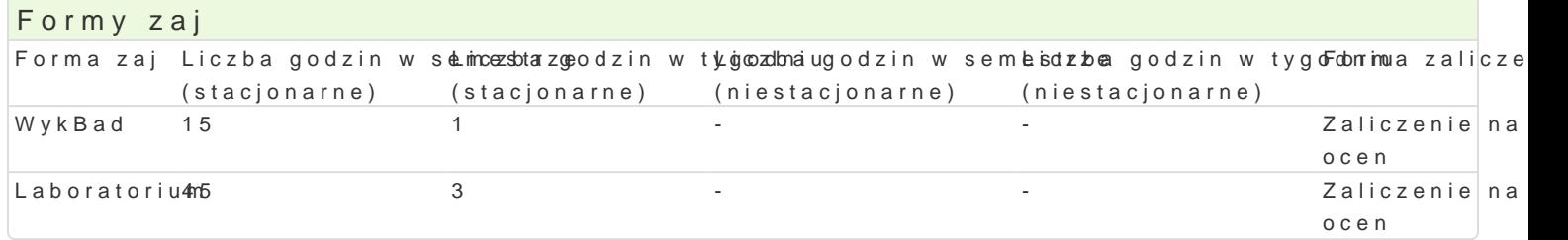

### Cel przedmiotu

C1W. Przekazanie wiedzy zwi zanej z metodami i sposobami zbierania, przechowywania, przetwarzan

C1U. UksztaBtowanie u studentów umiej tno[ci pracy z edytorem tekstu, arkuszem kalkulacyjnym, pro tworzenia i przegldania baz danych.

WykBad

### Wymagania wst pne

Podstawowe umiejtno[ci z obsBugi sprztu komputerowego.

## Zakres tematyczny

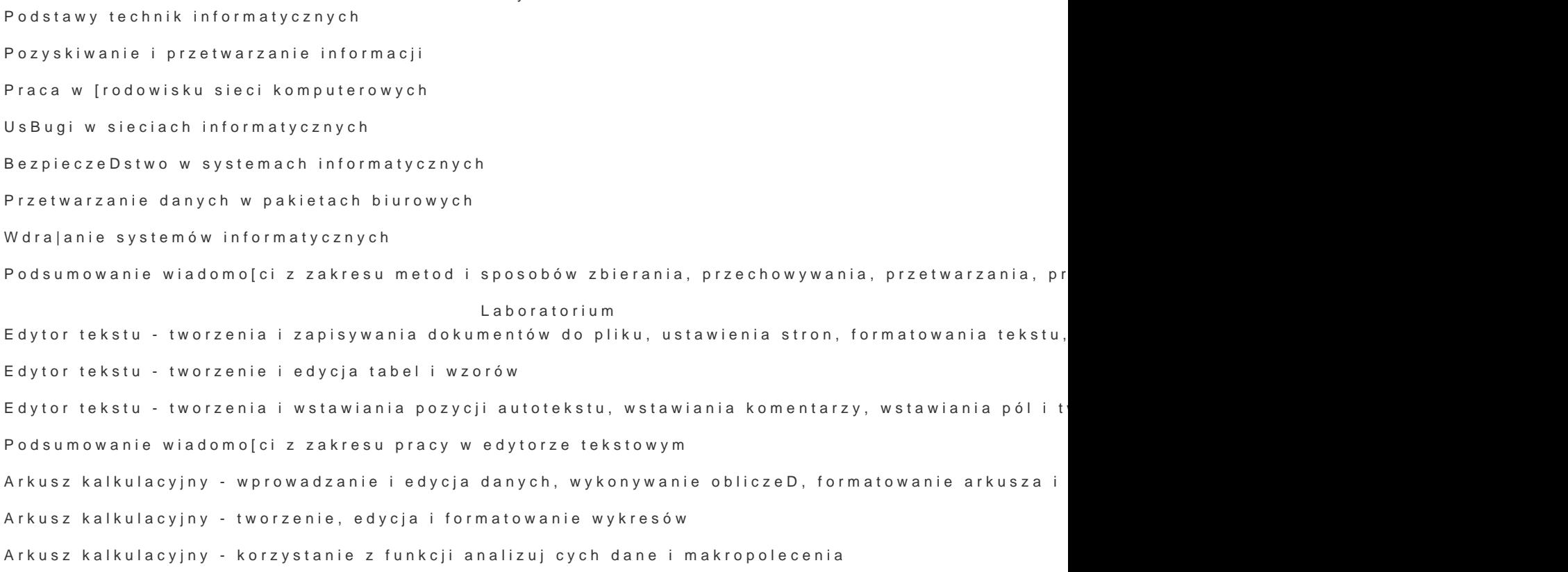

Podsumowanie wiadomości z zakresu pracy w arkuszu kalkulacyjnym

Grafika prezentacyjna - tworzenie prezentacji

Grafika prezentacyjna - publikowanie prezentacji w Internecie

Bazy danych - tworzenie tabel, relacji, formularzy, kwerend i raportów

Bazy danych - zaawansowana edycja

Podsumowanie wiadomości z zakresu pracy grafiki prezentacyjnej i baz danych

Podsumowanie wiadomości z zakresu metod i sposobów zbierania, przechowywania, przetwarzania, przesyłania, rozdzielania i prezentacji

#### Metody kształcenia

Wykład: wykład konwencjonalny (multimedialny), wykład problemowy Laboratorium: ćwiczenia laboratoryjne, praca w grupach

#### Efekty uczenia się i metody weryfikacji osiągania efektów uczenia się

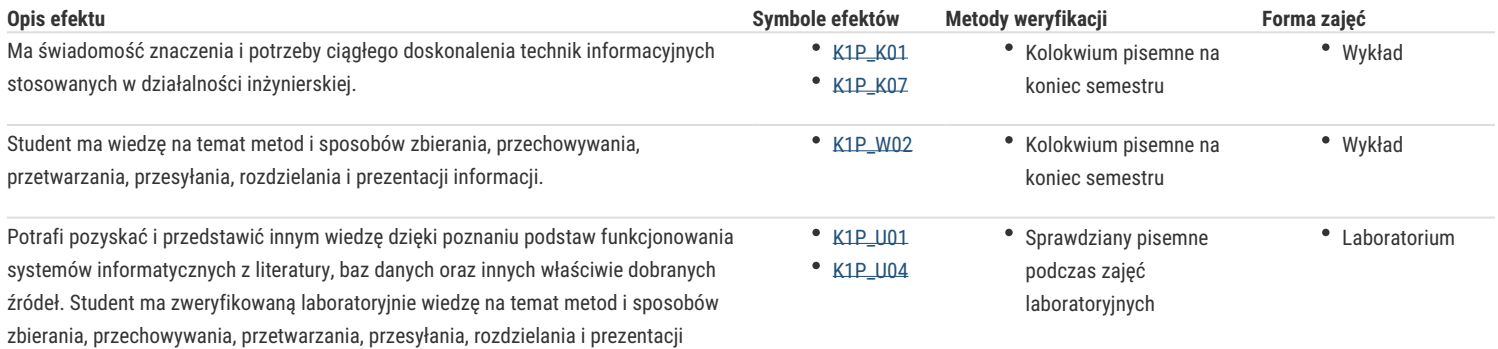

### Warunki zaliczenia

informacii.

#### **Wykład**

W skład oceny końcowej wchodzą: ocena z kolokwium z wagą 80%; ocena z aktywności na zajęciach z wagą 20%.

#### **Laboratorium**

Ocena końcowa jest średnią arytmetyczną z ocen cząstkowych wystawianych za trzy kolokwia praktyczne.

#### **Ocena końcowa**

Na ocenę z przedmiotu składa się ocena z laboratorium (50%) i z wykładu (50%).

#### Literatura podstawowa

- 1. M. Cieciura, Podstawy technologii informacyjnych z przykładami zastosowań, Warszawa : Vizja Press&IT, 2006
- 2. M. Tanaś (red.)Technologia informacyjna w procesie dydaktycznym, Warszawa PWN 2004
- 3. T. Goban-Klas, Media i komunikowanie masowe, Warszawa PWN 2004
- 4. P. Wróblewski, MS Office 2013/365 PL w biurze i nie tylko, Gliwice, Helion, 2013
- 5. Z. Nowakowski, Dydaktyka informatyki i technologii informacyjnej w praktyce, Warszawa PWN 2004
- 6. J. Bednarek, Multimedia w kształceniu, Warszawa PWN 2004
- 7. M. Castells, Społeczeństwo sieci, Warszawa PWN 2004
- 8. D. Harel, Rzecz o istocie informatyki, Warszawa PWN 2004
- 9. C. Grover, M. MacDonald, E. Moore, Office 2007 PL: poznaj najgłębiej ukryte tajemnice najnowszego MS Office, Gliwice, Helion, 2008

### Literatura uzupełniająca

- 1. W. Sikorski, Podstawy technik informatycznych, Wyd. 3 zm., Warszawa, Mikom, 2004
- 2. M. Raczyńska, Technologia informacyjna w metodzie projektów, Radom, Wydawnictwo Politechniki Radomskiej, 2008
- 3. R. Orzechowski, Budowanie wartości przedsiębiorstwa z wykorzystaniem IT, Warszawa, Szkoła Główna Handlowa, 2008
- 4. A. Bremer, M. Sławik, ABC użytkownika komputera, Wyd. 2., uaktual., Chorzów, Videograf Edukacja, 2008
- 5. R. Supranowicz, L. Łozowski, Windows Vista oraz Office 2007 Professional w praktyce, Legnica, Państwowa Wyższa Szkoła Zawodowa im. Witelona, 2008
- 6. Akademia sieci CISCO CCNA : semestry 1 & 2, Wyd. 3., Warszawa, Mikom, 2004
- 7. K. Turczyński (red.), Akademia sieci CISCO CCNA : semestry 3&4, Wyd. 3., Warszawa, Mikom, 2003
- 8. C. Benvenuti, Linux : mechanizmy sieciowe, Gliwice, Helion, 2006
- 9. S. Shah, Linux : administracja : kurs podstawowy, Kraków, Wydawnictwo "EDITION 2000", 2001
- 10. C. Schreder, Sieci Linux : receptury, Gliwice, Helion, 2009
- 11. D. Mendrala, M. Szeliga, ABC systemu Windows 7 PL, Gliwice, Helion, 2010
- 12. P. McFedries, Microsoft Windows 7 PL, Gliwice, Helion, 2010

## Uwagi

Zmodyfikowane przez prof. dr hab. inż. Grzegorz Benysek (ostatnia modyfikacja: 30-06-2017 14:26)

Wygenerowano automatycznie z systemu SylabUZ